會計管理中心

號: 擋 保存期限:

## 審計部 函

機關地址:10058台北市中正區杭州北路1

~

## 電話: (02)23977814 林惠敏

## 受文者:行政院主計處

發文日期:中華民國99年6月17日 發文字號:台審部一字第0990003395號 速別:普通件 密等及解密條件或保密期限:普通 附件: 如文 (0003395A00 ATTCH1.pdf)

主旨:本部及所屬各審計單位歷年審核各機關原始憑證,核有 諸多未符法令規定,顯示各機關內部審核作業尚待落實 加強辦理,茲彙整最近3年度審核原始憑證發現之共同性 或經常性缺失案件如附表,請 查照督促檢討改進。

正本:行政院主計處 副本:電源104645

装

訂

線

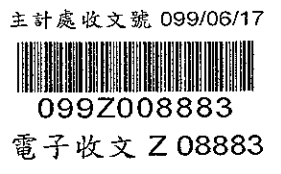